## **All Unit Summary**

# Predominant Area of Computing\* Computer Information Digital Science Technology

#### Year 1

| *Most units wil | l include as | pects of all | strands. |
|-----------------|--------------|--------------|----------|
|-----------------|--------------|--------------|----------|

|                         | Unit 1.1                                          | Unit 1.2              | Unit 1.3   | Unit 1.4         | Unit 1.5          | Unit 1.6                   | Unit 1.7 | Unit 1.8     | Unit 1.9                        |
|-------------------------|---------------------------------------------------|-----------------------|------------|------------------|-------------------|----------------------------|----------|--------------|---------------------------------|
|                         | Online<br>Safety &<br>Exploring<br>Purple<br>Mash | Grouping &<br>Sorting | Pictograms | Lego<br>Builders | Maze<br>Explorers | Animated<br>Story<br>Books | Coding   | Spreadsheets | Technology<br>outside<br>school |
| Number<br>of<br>lessons | 4                                                 | 2                     | 3          | 3                | З                 | 5                          | 6        | 3            | 2                               |
| Main<br>tool            |                                                   |                       | 2Count     |                  | 2Go               | 2Create A<br>Story         | 2Code    | 2Calculate   |                                 |

#### Year 2

|                         | Unit 2.1 | Unit 2.2      | Unit 2.3     | Unit 2.4                  | Unit 2.5               | Unit 2.6             | Unit 2.7        | Unit 2.8            |
|-------------------------|----------|---------------|--------------|---------------------------|------------------------|----------------------|-----------------|---------------------|
|                         | Coding   | Online Safety | Spreadsheets | Questioning               | Effective<br>Searching | Creating<br>Pictures | Making<br>Music | Presenting<br>Ideas |
| Number<br>of<br>lessons | 5        | 3             | 4            | 5                         | 3                      | 5                    | 3               | 4                   |
| Main<br>tool            | 2Code    |               | 2Calculate   | 2Question<br>2Investigate |                        | 2Paint A<br>Picture  | 2Sequence       |                     |

|                         | Unit 3.1 | Unit 3.2         | Unit 3.3                           | Unit 3.4        | Unit 3.5                        | Unit 3.6               | Unit 3.7    | Unit 3.8 | Unit 3.9                       |
|-------------------------|----------|------------------|------------------------------------|-----------------|---------------------------------|------------------------|-------------|----------|--------------------------------|
|                         | Coding   | Online<br>safety | Spreadsheets                       | Touch<br>Typing | Email (inc.<br>email<br>safety) | Branching<br>Databases | Simulations | Graphing | Presenting                     |
| Number<br>of<br>lessons | 6        | 3                | 3<br>4 lessons for<br>Crash Course | 4               | 6                               | 4                      | 3           | 3        | 5\6*                           |
| Main<br>tool            | 2Code    |                  | 2Calculate                         | 2Туре           | 2Email                          | 2Question              | 2Simulate   | 2Graph   | PowerPoint or<br>Google Slides |

<sup>\*</sup>Platform dependent

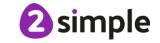

|                         | Unit 4.1 | Unit 4.2         | Unit 4.3     | Unit 4.4                              | Unit 4.5 | Unit 4.6  | Unit 4.7               | Unit 4.8                  | Unit 4.9        |
|-------------------------|----------|------------------|--------------|---------------------------------------|----------|-----------|------------------------|---------------------------|-----------------|
|                         | Coding   | Online<br>Safety | Spreadsheets | Writing for<br>Different<br>Audiences | Logo     | Animation | Effective<br>Searching | Hardware<br>Investigators | Making<br>Music |
| Number<br>of<br>lessons | 6        | 4                | 6            | 5                                     | 4        | 3         | 3                      | 2                         | 4               |
| Main<br>tool            | 2Code    |                  | 2Calculate   |                                       | 2Logo    | 2Animate  |                        |                           | Busy<br>Beats   |

#### Year 5

|                         | Unit 5.1 | Unit 5.2      | Unit 5.3     | Unit 5.4     | Unit 5.5     | Unit 5.6          | Unit 5.7     | Unit 5.8                  |
|-------------------------|----------|---------------|--------------|--------------|--------------|-------------------|--------------|---------------------------|
|                         | Coding   | Online Safety | Spreadsheets | Databases    | Game Creator | 3D Modelling      | Concept Maps | Word Processing           |
| Number<br>of<br>lessons | 6        | 3             | 6            | 4            | 5            | 4                 | 4            | 8                         |
| Main<br>tool            | 2Code    |               | 2Calculate   | 2Investigate | 2DIY 3D      | 2Design &<br>Make | 2Connect     | MS Word or<br>Google Docs |

|                         | Unit 6.1 | Unit 6.2         | Unit 6.3     | Unit 6.4 | Unit 6.5           | Unit 6.6 | Unit 6.7 | Unit 6.8                | 6.9                       |
|-------------------------|----------|------------------|--------------|----------|--------------------|----------|----------|-------------------------|---------------------------|
|                         | Coding   | Online<br>Safety | Spreadsheets | Blogging | Text<br>Adventures | Networks | Quizzing | Understanding<br>Binary | Spreadsheets              |
| Number<br>of<br>lessons | 6        | 2                | 5            | 4        | 5                  | 3        | 6        | 4                       | 8                         |
| Main<br>tool            | 2Code    |                  | 2Calculate   | 2Blog    |                    |          | 2Quiz    |                         | Excel or<br>Google Sheets |

## Units by Year Group - Single Age

**Classes** 

Predominant Area of Computing\*

Computer Information Digital
Science Technology Literacy

## Year 1

\*Most units will include aspects of all strands.

It is recommended that you teach unit 1.1 first as it introduces Purple Mash.

| <b>Unit 1.1</b>                       | Unit 1.2                 | Unit 1.3                             |
|---------------------------------------|--------------------------|--------------------------------------|
| Online Safety & Exploring Purple Mash | Grouping & Sorting       | Pictograms                           |
| Number of lessons – 4                 | Number of lessons – 2    | Number of lessons – 3                |
| Programs – Various                    | Programs – 2DIY          | Programs – 2Count                    |
|                                       |                          |                                      |
| Unit 1.4                              | <b>Unit 1.5</b>          | Unit 1.6                             |
| Lego Builders                         | Maze Explorers           | Animated Story<br>Books              |
| Number of lessons – 3                 | Number of lessons – 3    | Number of lessons – 5                |
| Programs – 2DIY                       | <b>Programs</b> – 2Go    | <b>Programs</b> – 2Create A<br>Story |
| Unit 1.7                              | Unit 1.8                 | Unit 1.9                             |
| Coding                                | Spreadsheets             | Technology outside school            |
| Number of lessons – 6                 | Number of lessons – 3    | Number of lessons – 2                |
| <b>Programs</b> – 2Code               | Programs –<br>2Calculate | <b>Programs</b> – Various            |

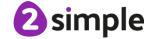

| Predominant Area of Computing* |                              |  |  |  |  |  |
|--------------------------------|------------------------------|--|--|--|--|--|
| Computer                       | Computer Information Digital |  |  |  |  |  |
| Science Technology Literacy    |                              |  |  |  |  |  |

<sup>\*</sup>Most units will include aspects of all strands.

| Unit 2.1                                 | Unit 2.2                                  | Unit 2.3                                      |
|------------------------------------------|-------------------------------------------|-----------------------------------------------|
| Coding                                   | Online Safety                             | Spreadsheets                                  |
| Number of lessons – 5  Programs – 2Code  | Number of lessons – 3  Programs – Various | Number of lessons – 4  Programs –  2Calculate |
| Unit 2.4                                 | Unit 2.5                                  | Unit 2.6                                      |
| Questioning                              | Effective Searching                       | Creating Pictures                             |
| Number of lessons – 5                    | Number of lessons – 3                     | Number of lessons – 5                         |
| Programs –<br>2Question,<br>2Investigate | <b>Programs</b> – Browser                 | Programs –<br>2PaintAPicture                  |
| Unit 2.7                                 | Unit 2.8                                  |                                               |
| Making Music                             | Presenting Ideas                          |                                               |
| Number of lessons – 3                    | Number of lessons – 4                     |                                               |
| Programs –<br>2Sequence                  | <b>Programs</b> – Various                 |                                               |

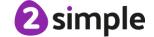

| Predominant Area of Computing* |            |          |  |  |  |
|--------------------------------|------------|----------|--|--|--|
| Computer Information Digital   |            |          |  |  |  |
| Science                        | Technology | Literacy |  |  |  |

<sup>\*</sup>Most units will include aspects of all strands.

| Unit 3.1                          | Unit 3.2                             | Unit 3.3                                                                                     |
|-----------------------------------|--------------------------------------|----------------------------------------------------------------------------------------------|
| Coding                            | Online safety                        | Spreadsheets                                                                                 |
| Number of lessons – 6             | Number of lessons – 3                | Number of lessons – 3*                                                                       |
| Main Programs –<br>2Code          | <b>Programs</b> – Various            | Programs –<br>2Calculate                                                                     |
| Unit 3.4                          | Unit 3.5                             | Unit 3.6                                                                                     |
| Touch Typing                      | Email (including email safety)       | Branching Databases                                                                          |
| Number of lessons – 4             | Number of lessons – 6                | Number of lessons – 4                                                                        |
| Programs – 2Type                  | Programs – 2Email,<br>2Connect, 2DIY | <b>Programs</b> – 2Question                                                                  |
| Unit 3.7                          | Unit 3.8                             | Unit 3.9                                                                                     |
| Simulations                       | Graphing                             | Presenting (with<br>Microsoft PowerPoint<br>or Google Slides)                                |
| Number of lessons – 3             | Number of lessons – 3                | N 1 61                                                                                       |
| Programs –<br>2Simulate, 2Publish | <b>Programs</b> – 2Graph             | Number of Lessons – 5 or 6 (version dependent) Main Program – MS PowerPoint or Google Slides |

<sup>\*</sup>The Spreadsheets Crash-Course has 4 lessons

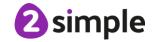

| Predominant Area of Computing* |             |          |  |
|--------------------------------|-------------|----------|--|
| Computer                       | Information | Digital  |  |
| Science                        | Technology  | Literacy |  |

<sup>\*</sup>Most units will include aspects of all strands.

| Unit 4.1<br>Coding                            | Unit 4.2 Online safety                    | Unit 4.3<br>Spreadsheets                     |
|-----------------------------------------------|-------------------------------------------|----------------------------------------------|
| Number of lessons – 6  Main Programs –  2Code | Number of lessons – 4  Programs – Various | Number of lessons – 6  Programs – 2Calculate |
| Unit 4.4                                      | Unit 4.5                                  | Unit 4.6                                     |
| Writing for different audiences               | Logo                                      | Animation                                    |
| Number of lessons – 5                         | Number of lessons – 4                     | Number of lessons – 3                        |
| Programs – 2Email,<br>2Connect, 2DIY          | <b>Programs</b> – Logo                    | <b>Programs</b> – 2Animate                   |
| Unit 4.7                                      | Unit 4.8                                  | Unit 4.9                                     |
| Effective Search                              | Hardware                                  | Making Music                                 |
|                                               | Investigators                             | Number of Lessons – 4                        |
| Number of lessons – 3  Programs – Browser     | Number of lessons – 2                     | <b>Main Program</b> – Busy<br>Beats          |